## Download Kindle

## MICROSOFT WORD 2010 (TEACH YOURSELF VISUALLY)

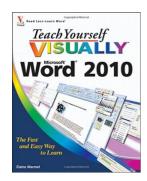

## Read PDF Microsoft Word 2010 (Teach Yourself VISUALLY)

- Authored by Marmel, Elaine
- Released at 2010

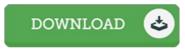

Filesize: 5.85 MB

To open the book, you will need Adobe Reader program. If you do not have Adobe Reader already installed on your computer, you can download the installer and instructions free from the Adobe Web site. You can download and conserve it to your personal computer for in the future go through. Be sure to follow the button above to download the PDF document.

## Reviews

Definitely one of the better ebook I have possibly read through. It usually will not charge excessive. You wont feel monotony at anytime of your own time (that's what catalogues are for regarding if you check with me).

-- Prof. Jean Dare

It is an amazing ebook i have possibly study. Indeed, it is engage in, nevertheless an amazing and interesting literature. I am just very easily can get a pleasure of reading a published book.

-- Christopher Ferry

A must buy book if you need to adding benefit. it absolutely was writtem very properly and valuable. I found out this book from my i and dad advised this ebook to find out.

-- Amanda Larkin